## Government of Karnataka **Department of Technical Education Board of Technical Examinations, Bangalore**

| E                                                                                                    | Course Title: Computer Aided Analysis and Simulation lab |                         |                      |  |  |  |
|----------------------------------------------------------------------------------------------------|----------------------------------------------------------|-------------------------|----------------------|--|--|--|
| management of the state of the state of the | Scheme (L:T:P): 0:2:4                                    | Total Contact Hours: 78 | Course Code: 15ME65P |  |  |  |
|                                                                                                    | Type of Course: <b>Tutorial and</b>                      | Credit :03              | Core/ Elective:      |  |  |  |
|                                                                                                    | practice                                                 |                         | Core(practice)       |  |  |  |
| CIE:25 Marks                                                                                                    | 1                                                        |                         | SEE:50 Marks         |  |  |  |

Prerequisites: Learning concepts of strength of materials, machine design and Computer aided engineering.

## **Course Objectives:**

To make students understand and learn about the analysis and simulation of simple mechanical parts through software and the solving techniques of various engineering problems.

#### **Course Out comes**

Students *On successful completion of the course, the students will be able to attain CO:* 

|       | Course Outcome                                                                         | CL  | Linked experiments | Linked<br>PO | Teaching<br>Hrs |  |
|-------|----------------------------------------------------------------------------------------|-----|--------------------|--------------|-----------------|--|
| CO1   | Learn ANSYS- Analysis<br>Software/Any analysis soft ware                               | U/A | 1-8                | 2,3,4        | 09              |  |
| CO2   | Use the ANSYS software/Any open source analysis soft ware for solving various problems | U/A | 1-8                | 2,3,4        | 50              |  |
| CO3   | Have a good grip on simulations of<br>the models any of the analysis<br>software       | U/A | 1-8                | 2,3,4        | 19              |  |
| Total | Total sessions                                                                         |     |                    |              |                 |  |

Legend: U: Understand A: application

#### **COURSE-PO ATTAINMENT MATRIX**

| Course  | Programme Outcomes |   |   |   |   |   |   |   |   |    |
|---------|--------------------|---|---|---|---|---|---|---|---|----|
|         | 1                  | 2 | 3 | 4 | 5 | 6 | 7 | 8 | 9 | 10 |
| CAS LAB | 0                  | 3 | 3 | 3 | 0 | 0 | 0 | 0 | 0 | 0  |

Level 3- Highly Addressed, Level 2-Moderately Addressed, Level 1-Low Addressed.

Method is to relate the level of PO with the number of hours devoted to the Cos which address the given PO. If >40% of classroom sessions addressing a particular PO, it is considered that PO is addressed at Level 3 If 25 to 40% of classroom sessions addressing a particular PO, it is considered that PO is addressed at Level 2 If 5 to 25% of classroom sessions addressing a particular PO, it is considered that PO is addressed at Level 1 If < 5% of classroom sessions addressing a particular PO, it is considered that PO is considered not-addressed.

#### LIST OF GRADED PRACTICAL EXERCISES

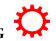

The practical/Graded exercises should be properly designed and implemented with an attempt to develop different types of learning out comes in affective domain and psychomotor domain, so that students are able to acquire the necessary skills.

| Exercise<br>No. | Practical/Exercise                                                                                                    | Apprx.<br>Hrs.<br>Required |
|-----------------|----------------------------------------------------------------------------------------------------|----------------------------|
|                 | ANALYSIS and SIMULATION USING ANSYS                                                                                                    |                            |
| 1               | Introduction to computer aided analysis and simulation                                                                                                    | 06                         |
| 2               | Awareness about using ANSYS                                                                                                    | 02                         |
| 3.              | Familiarisations of using ANSYS                                                                                                    | 02                         |
| 4.              | Tutorial on Finite element analysis - Introduction-Element properties-one dimensional problems-beams and frames-three dimensional problems in stress analysis                                                                                                    | 10                         |
| 5               | <ol> <li>Stress Analysis of Bars of Constant Cross Section Area</li> <li>Determine the nodal displacement, stress in each element and reaction forces of bar subjected to a Tensile force.</li> <li>Determine the nodal displacement, stress in each element and reaction forces of bar subjected to a Compression force.</li> </ol>                                                                                                    | 06                         |
| 6               | Determine the nodal displacement, stress in each element and reaction forces of Taper bar subjected to a external loads.                                                                                                    | 06                         |
| 7               | Stress Analysis of Bars Varying In Cross Section or Stepped Bars  1. Determine the nodal displacement, stress in each element and reaction forces of Stepped bar subjected to a external loads.                                                                                                    | 10                         |
| 8               | <ol> <li>Stress analysis of Beams         <ol> <li>Draw the shear force and bending moment diagrams for the given Cantilever beam due to applied load.</li> <li>Draw the shear force and bending moment diagrams for the given Simply supported beam due to central point load</li> <li>Draw the shear force and bending moment diagrams for the given Simply supported beam due to UDL</li> <li>Draw the shear force and bending moment diagrams for the given Simply supported beam due to applied load(one point loads, and UDL)</li> <li>Draw the shear force and bending moment diagrams for the given Simply supported beam due to Uniformly varying load(UVL)</li> <li>Draw the shear force and bending moment diagrams for the given Simply supported beam due to applied load(Several point loads, UVL)</li> </ol> </li> </ol> | 30                         |
| 9               | Stress Analysis of a Rectangular Plate with a circular Hole  1. Determine the stress acting on a rectangular plate with a                                                                                                    | 06                         |

| circular hole due to the applied external load |       |    |
|------------------------------------------------|-------|----|
|                                                | TOTAL | 78 |

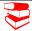

### **TEXT BOOKS & REFERENCE**

| S.<br>No | Title of Book                | Author                              | Publication                                                                                                    |
|----------|------------------------------|-------------------------------------|----------------------------------------------------------------------------------------------------|
| 1        | ANSYS free software tutorial | Free soft ware<br>(Student version) | https://www.google.co.in<br>/search?biw=1024&bih=<br>667&q=ansys+software+<br>tutorial&sa=X&ved=0ah<br>UKEwjm5o_MndHNAh<br>UBs18KHbRWDhUQ1QI<br>IXvgE |

### SUGGESTED LEARNING RESOURCES

- http://www.nptel.ac.in
- www.ansys.com/Student
- https://www.google.co.in/search?biw=1024&bih=667&q=ansys+software+free+download+for+windows+7+64 +bit&sa=X&ved=0ahUKEwjm5o MndHNAhUBsI8KHbRWDhUQ1QIIXCgB
- <a href="https://www.google.co.in/search?biw=1024&bih=667&q=ansys+software+free+download+for+windows+7+32">https://www.google.co.in/search?biw=1024&bih=667&q=ansys+software+free+download+for+windows+7+32</a>
  <a href="https://www.google.co.in/search?biw=1024&bih=667&q=ansys+software+free+download+for+windows+7+32">https://www.google.co.in/search?biw=1024&bih=667&q=ansys+software+free+download+for+windows+7+32</a>
  <a href="https://www.google.co.in/search?biw=1024&bih=667&q=ansys+software+free+download+for+windows+7+32">https://www.google.co.in/search?biw=1024&bih=667&q=ansys+software+free+download+for+windows+7+32</a>
  <a href="https://www.google.co.in/search?biw=1024&bih=667&q=ansys+software+free+download+for+windows+7+32">https://www.google.co.in/search?biw=1024&bih=667&q=ansys+software+free+download+for+windows+7+32</a>
  <a href="https://www.google.co.in/search?biw=1024&bih=667&q=ansys+software+free+download+for+windows+7+32">https://www.google.co.in/search?biw=1024&bih=667&q=ansys+software+free+download+for+windows+7+32</a>
  <a href="https://www.google.co.in/search?biw=1024&bih=667&q=ansys+software+free+download+for+windows+7+32</a>
  <a href="https://www.google.co.in/search?biw=1024&bih=667&q=ansys+software+free+download+for+windows+7+32</a>
  <a href="https://www.google.co.in/search?biw=1024&bih=667&q=ansys+software+free+download+for+windows+7+32</a>
  <a href="https://www.google.co.in/search?biw=1024&bih=667&q=ansys+software+free+download+for+windows+7+32</a>
  <a href="https://www.google.co.in/search?biw=1024&bih=667&q=ansys+software+free+download+for+windows+7+32</a>
  <a href="https://www.google.co.in/search?biw=1024&bih=667&q=ansys+software+free+download+for+windows+7+32</a>
  <a href="https://www.google.co.in/search?biw=1024&bih=667&q=ansys+software+free+download+for+windows+7+32</a>
  <a href="https://www.google.co.in/search?biw=1024&bih=667&q=ansys+software+free+download+for+windows+7+32</a>
  <a href="https://www.google.co.in/search?biw=1024&bih=667&q=ansys+software+free+download+for+windows+7+32</a>
  <a href="https
- https://www.google.co.in/search?biw=1024&bih=667&q=ansys+software+tutorial&sa=X&ved=0ahUKEwjm5o MndHNAhUBsI8KHbRWDhUQ1QIIXygE
- http://www.colorado.edu/MCEN/MCEN4173/Ansys\_introduction.pdf
- http://www2.warwick.ac.uk/fac/sci/eng/study/pg/students/esrhaw/introduction\_to\_ansys.pdf
- http://www.mece.ualberta.ca/tutorials/ansys

## SUGGESTED LIST OF STUDENT ACTIVITES

- 1. Each student should submit any one of the following type activity or any other similar activity related to the course and before take up get it approved from concerned Teacher and HOD.
- 2. Each student should conduct different activity and no repeating should occur

| 1 | Ask the students to take the simple problems in Strength of Materials, analyze the stresses |
|---|---------------------------------------------------------------------------------------------|
| 1 |                                                                                             |
|   | by using software.                                                                          |
| 2 | Ask the students to take the simple problems in Design of machine elements, analyze the     |
|   | stresses by using software.                                                                 |
| 3 | At least take two simple mechanical components likes step turned shaft, measure the         |
|   | dimensions, Apply loads and analyze for stresses.                                           |
| 4 | Study and understand the concept of theories of failure –Maximum shear stress theory,       |
|   | Maximum distortion energy theory (Von-Mises Theory of failure)                              |
| 5 | Identify the theory of failure for the brittle material and ductile materials               |

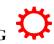

# **Course Delivery:**

The course will be delivered through specific instructional strategies detailed as below

| S.N. | Unit Name                         | Strategies                                                |
|------|-----------------------------------|-----------------------------------------------------------|
| 1    | Introduction to Analysis software | Demonstration                                             |
| 2    | Tutorial                          | Demonstration by any free software/ /Open source software |
| 3    | Problems for analysis.            | Open source software                                      |

## **Course Assessment and Evaluation Scheme:**

| Method                         | What                                                     |             | To<br>whom | When/Where<br>(Frequency<br>in the<br>course)                  | Max<br>Marks | Evidence<br>collected | Course outcomes                 |
|--------------------------------|----------------------------------------------------------|-------------|------------|----------------------------------------------------------------|--------------|-----------------------|---------------------------------|
| T                              |                                                          |             |            | Two Tests<br>(Average of<br>two tests to<br>be computed)       | 10           | Blue books            | 1,2,3                           |
| DIRECT ASSESSMENT              | CIE<br>(Continuous<br>Internal<br>Evaluation)            | IA<br>Tests | Students   | Record Writing (Average marks of each exercise to be computed) | 10           | Record Book           | 1,2,3                           |
| EC                             |                                                          |             |            | Activity                                                       | 05           | Report                | 1,2,3                           |
| IR                             |                                                          |             |            | TOTAL                                                          | 25           |                       |                                 |
| Q                              | SEE<br>(Semester<br>End<br>Examination)                  | End<br>Exam |            | End of the course                                              | 50           | Answer scripts at BTE | 1,2,3                           |
| INDIREC<br>T<br>ASSESSM<br>ENT | Student Feedback on<br>course<br>End of Course<br>Survey |             | Students   | Middle of the course                                           |              | Feedback<br>forms     | 1,2,3,<br>Delivery of<br>course |
| IND<br>ASSI                    |                                                          |             |            | End of the course                                              |              | Questionnaires        | 1,2,3<br>Effectiveness          |

|  |  |  | of Delivery  |
|--|--|--|--------------|
|  |  |  | of           |
|  |  |  | instructions |
|  |  |  | &            |
|  |  |  | Assessment   |
|  |  |  | Methods      |

### MODEL OF RUBRICS /CRITERIA FOR ASSESSING STUDENT ACTIVITY

## **RUBRICS MODEL**

| RUBRICS FOR ACTIVITY( 5 Marks)      |                                                                 |                                                                             |                                                                     |                                                                      |                                                                          |                  |  |
|-------------------------------------|-----------------------------------------------------------------|-----------------------------------------------------------------------------|---------------------------------------------------------------------|----------------------------------------------------------------------|--------------------------------------------------------------------------|------------------|--|
| Dimension                           | Unsatisfactory Developing                                       |                                                                             | Satisfactory                                                        | Good                                                                 | Exemplary                                                                | Student<br>Score |  |
|                                     | 1                                                               | 2                                                                           | 3                                                                   | 4                                                                    | 5                                                                        | Score            |  |
| Collection<br>of data               | Does not collect<br>any information<br>relating to the<br>topic | Collects very limited information; some relate to the topic                 | Collect much information; but very limited relate to the topic      | Collects<br>some basic<br>information;<br>most refer to<br>the topic | Collects a<br>great deal of<br>information;<br>all refer to<br>the topic | Ex: 4            |  |
| Fulfill<br>team's roles<br>& duties | Does not perform<br>any duties<br>assigned to the<br>team role  | Performs very little duties but unreliable.                                 | Performs very little duties                                         | Performs<br>nearly all<br>duties                                     | Performs all<br>duties of<br>assigned<br>team roles                      | 5                |  |
| Shares<br>work<br>equally           | Always relies on<br>others to do the<br>work                    | Rarely does<br>the assigned<br>work; often<br>needs<br>reminding            | Usually does<br>the assigned<br>work; rarely<br>needs<br>reminding  | Normally<br>does the<br>assigned<br>work                             | Always does<br>the assigned<br>work without<br>having to be<br>reminded. | 3                |  |
| Listen to<br>other Team<br>mates    | Is always talking;<br>never allows<br>anyone else to<br>speak   | Usually does<br>most of the<br>talking; rarely<br>allows others<br>to speak | Talks good;<br>but never<br>show interest<br>in listening<br>others | Listens, but<br>sometimes<br>talk too<br>much                        | Listens and speaks a fair amount                                         | 2                |  |
|                                     |                                                                 | Average                                                                     | / Total marks                                                       | =(4+5+3+2)/4                                                         | =14/4=3.5=4                                                              |                  |  |

Note: This is only an example. Appropriate rubrics/criteria may be devised by the concerned faculty (Course Coordinator) for assessing the performed activity.

Note to IA verifier: The following documents to be verified by CIE verifier at the end of semester

- 1. Blue books (20 marks)
- 2. Student suggested activities report for 5 marks
- 3. Student feedback on course regarding Effectiveness of Delivery of instructions & Assessment Method

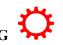

| Serial no | Description                                     |       | Marks |
|-----------|-------------------------------------------------|-------|-------|
| 1         | ANSYS<br>Basic                                  | 10    | 20    |
|           | Pre-processing                                  | 10    |       |
| 2         | Solution, Post-processing                       | 10    | 25    |
| 3         | Result , Conclusion with analytical comparisons | 15    | 25    |
| 4         | Viva                                            | •     | 5     |
|           |                                                 | TOTAL | 50    |

## **Scheme of Valuation for End Examination**

#### **EQUIPMENT LIST: Quantity: 01 Each**

| Sr.<br>No. | Resource with brief specification                                                                                                    |
|------------|----------------------------------------------------------------------------------------------------|
| 1          | Computer processor                                                                                                    |
|            | 500 GB HDD 1GB                                                                                                    |
|            | Graphics accelerator                                                                                                    |
|            | 2 GB RAM                                                                                                    |
|            | System-30 Nos 17"                                                                                                    |
|            | TEF Color Monitor                                                                                                    |
|            | Intel Core i3 /i5/i7                                                                                                    |
| 2          | Color Desk Jet Printer-1 No                                                                                                    |
|            |                                                                                                    |
| 3          | Operating system – Windows XP, Windows 7, Windows 8                                                                                                    |
| 3          | Software                                                                                                    |
|            | ANSYS student Version (freely available)/Any open source software <a href="http://www.ansys.com/Products/Academic/ANSYS-Student">http://www.ansys.com/Products/Academic/ANSYS-Student</a> |

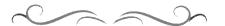

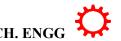